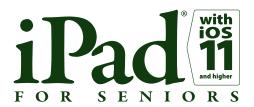

If you own an iPad and you would like to learn how to use it, then this is just the right title for you! You will get acquainted with the most important options, all at your own pace. Before you know it, you will be sending email and searching the Internet for information.

In the first chapter, you learn how to set up the iPad and connect it to a Wi-Fi or mobile data network. Next, you start surfing the Internet and using email and other apps (programs) for various purposes such as keeping a calendar or planning a trip.

In the App Store are lots of additional (free) apps available for your iPad. This book will show you how to install such an app. You will also practice taking pictures and recording video with your iPad, and you even learn how to adjust various settings that can make working with the iPad easier. If you have an iPhone, there is an additional chapter covering iOS 11 for that as well. In short: this is the ideal title for learning how to work with the iPad!

#### Learn how to:

- Operate the iPad
- Connect to Wi-Fi and the mobile data network
- Surf the Internet and use email
- Use apps for all sorts of purposes
- Download apps in the App Store
- Work with photos and video
- Change settings
- Work with the iPhone

### Suitable for:

all iPads with iOS 11 and higher. The iPhone is discussed in an additional chapter.

#### Support website:

Stay informed of the latest news regarding the iPad, iOS and supplements to this book with our unique, support website: www.visualsteps.com/ipad11

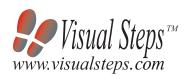

\$ 24.95 (CAN \$ 29.95)

Studio Visual Steps

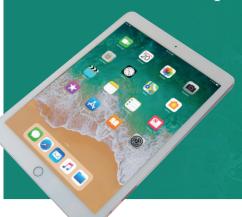

# Visual Steps™

iPad with iOS 11 and higher for Seniors makes use of the Visual Steps method developed for adult learners by **Addo Stuur**. Key features in the series... for SENIORS:

- Content the special needs and requirements of the beginning user with little or no technical background have been taken into account.
- **Structure** self-paced, learn as you go. Proceed step by step with easy to follow instructions. What's more, the chapters are organized in such a way that you can skip a chapter or repeat another as desired.
- screen illustrations to show you if you are on the right track.
- **Layout** large print makes it easy to read.

The Studio Visual Steps team of authors consists of different professionals, all thoroughly The proven Visual Steps methodology features:

- Explanations and additional background information in plain English

Studio Visual Steps

T

OR

SENIORS

\*\* Visual Steps\*\*
www.visualsteps.com

• **Illustrations** - plentiful use of

## The Studio Visual Steps Authors

experienced in their subject field.

- Easy, step-by-step instructions
- Screen illustrations for each step

Studio Visual Steps

**Suitable for all iPads** with iOS 11 and higher! chapter on the iPhone

Full color!

**Including additional** 

and higher

Learn to work with the iPad

Operate the iPad

Connect to Wi-Fi and the mobile data network

Surf the Internet and use email

Use apps for all sorts of purposes

Download apps in the App Store

Work with photos and video

Change settings

Work with the iPhone

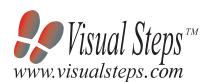

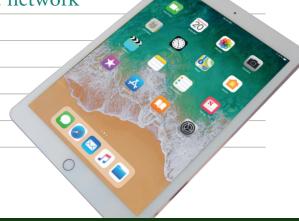

Accompanying support website: www.visualsteps.com/ipad11